# Text and Document Visualization 1

CS 7450 - Information Visualization October 29, 2012 John Stasko

# Text is Everywhere

• We use documents as primary information artifact in our lives

- Our access to documents has grown tremendously in recent years due to networking infrastructure
	- WWW
	- Digital libraries

...

# Big Question

• What can information visualization provide to help users in understanding and gathering information from text and document collections?

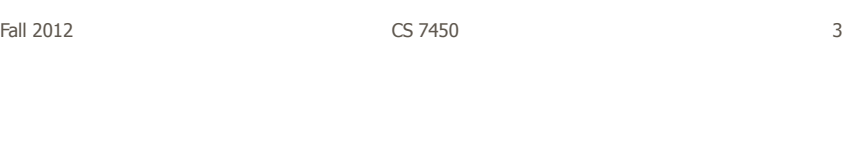

# Tasks/Goals

• What kinds of analysis questions might a person ask about text & documents?

## Example Tasks & Goals

- Which documents contain text on topic XYZ?
- Which documents are of interest to me?
- Are there other documents that are similar to this one (so they are worthwhile)?
- How are different words used in a document or a document collection?
- What are the main themes and ideas in a document or a collection?
- Which documents have an angry tone?
- How are certain words or themes distributed through a document?
- Identify "hidden" messages or stories in this document collection.
- How does one set of documents differ from another set?
- Quickly gain an understanding of a document or collection in order to subsequently do XYZ.
- Understand the history of changes in a document.
- Find connections between documents.

Fall 2012 CS 7450 5

#### Related Topic - IR

- Information Retrieval
	- Active search process that brings back particular/specific items (will discuss that some today, but not always focus)
	- $-I$  think InfoVis and HCI can help some...
- InfoVis, conversely, seems to be most useful when
	- Perhaps not sure precisely what you're looking for
	- More of a browsing task than a search one

#### Related Topic - Sensemaking

- Sensemaking
	- Gaining a better understanding of the facts at hand in order to take some next steps
	- (Better definitions in VA lecture)
- InfoVis can help make a large document collection more understandable more rapidly

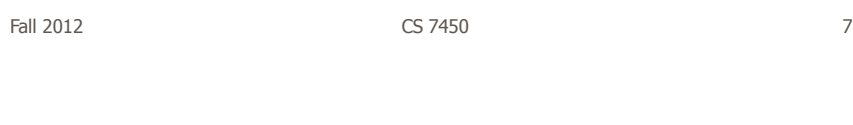

# Challenge

- Text is nominal data
	- Does not seem to map to geometric/graphical presentation as easily as ordinal and quantitative data
- The "Raw data --> Data Table" mapping now becomes more important

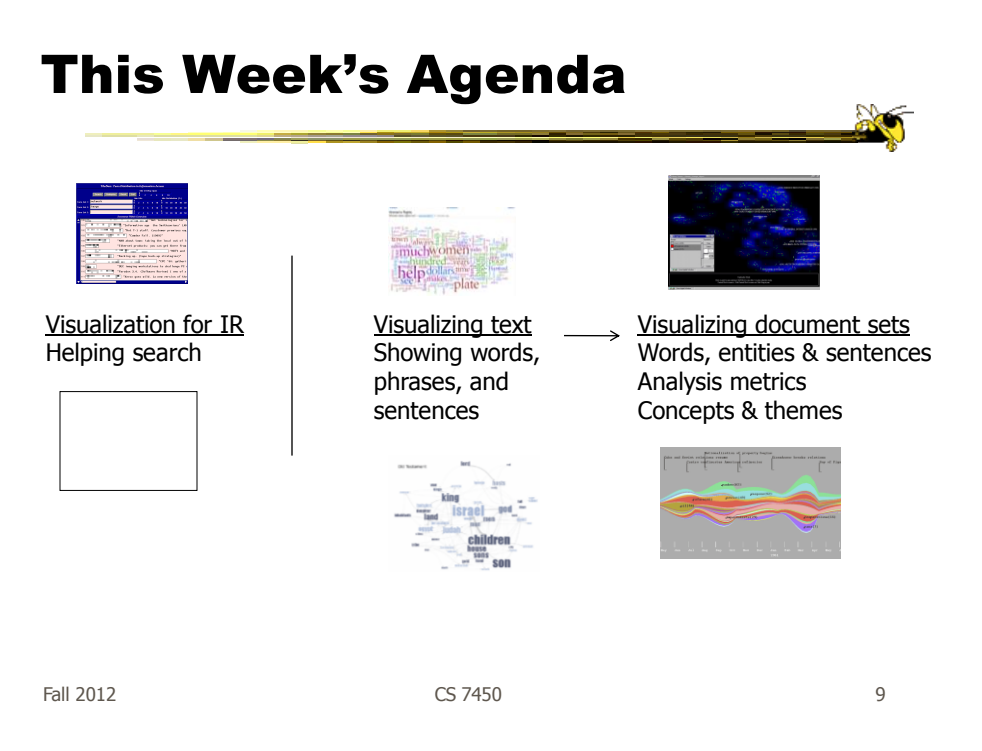

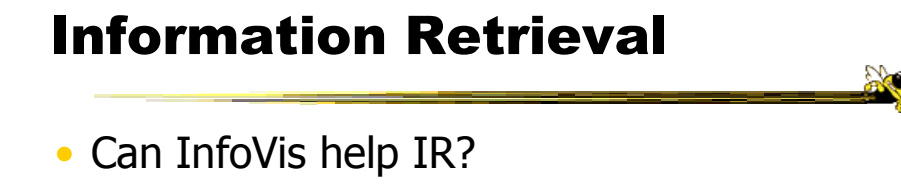

- Assume there is some active search or query
	- Show results visually
	- Show how query terms relate to results

…

# Improving Text Searches

- What's wrong with the common search?
- Visualizing the results of search operations is another big area in text infovis

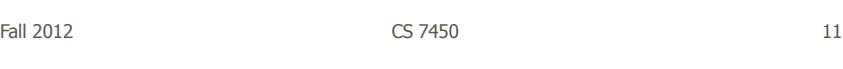

# What Hearst Thinks is Wrong

- Query responses do not include include:
	- How strong the match is
	- How frequent each term is
	- How each term is distributed in the document
	- Overlap between terms
	- Length of document
- Document ranking is opaque
- Inability to compare between results
- Input limits term relationships

# **TileBars**

• Goal

- Minimize time and effort for deciding which documents to view in detail

- Idea
	- Show the role of the query terms in the retrieved documents, making use of document structure

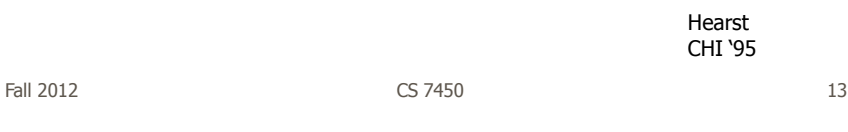

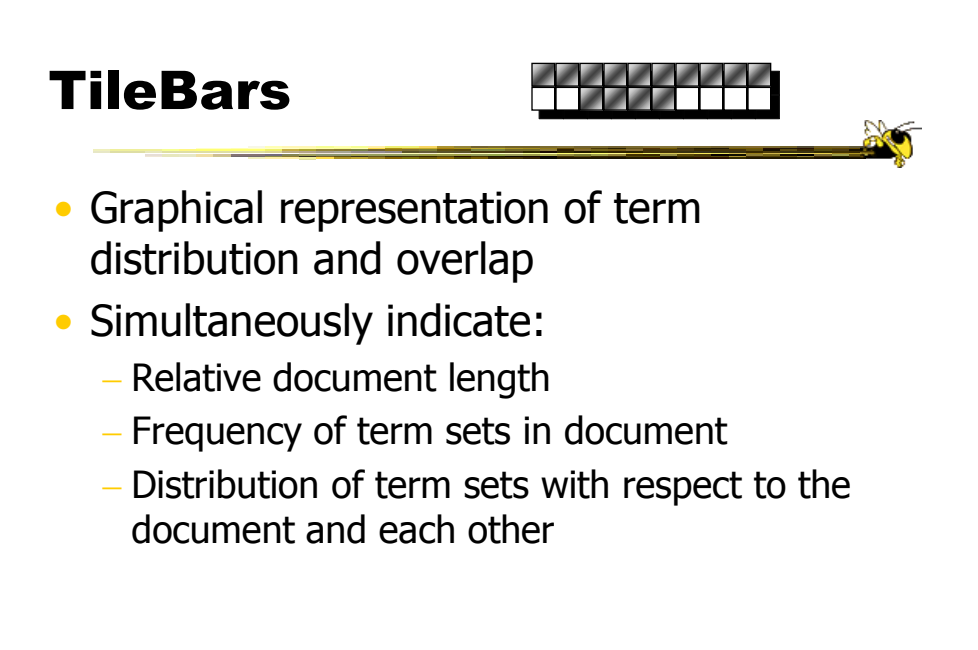

#### Interface

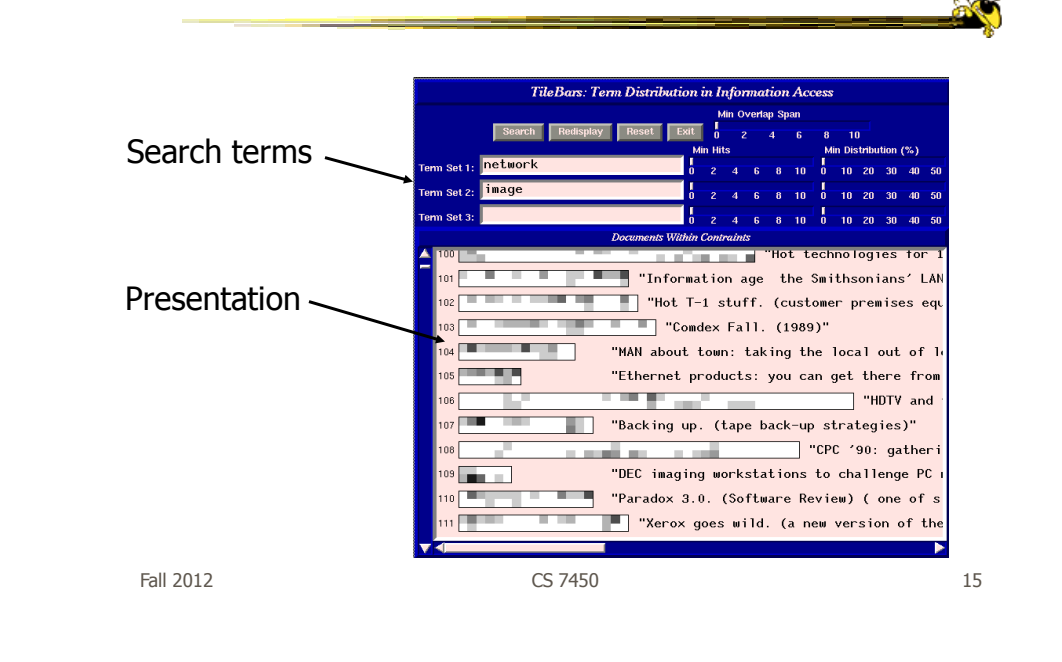

**Technique** Relative length of document Two search terms Blocks indicate "chunks" of text, such as paragraphs Blocks are darkened according to the frequency of the term in the document Video

Fall 2012  $\sim$  CS 7450  $\sim$  2012 16

#### Issues

- Horizontal alignment doesn't match mental model
- May not be the best solution for web searches
	- Non-linear material
	- Images? Java apps?
- Anything else?

Fall 2012 CS 7450 17

#### Generalize More

- How about the "holy grail" of a visual search engine?  $-$  Hot idea for a while
- My personal view: It's a mistake in the general case. Text is just better for this.

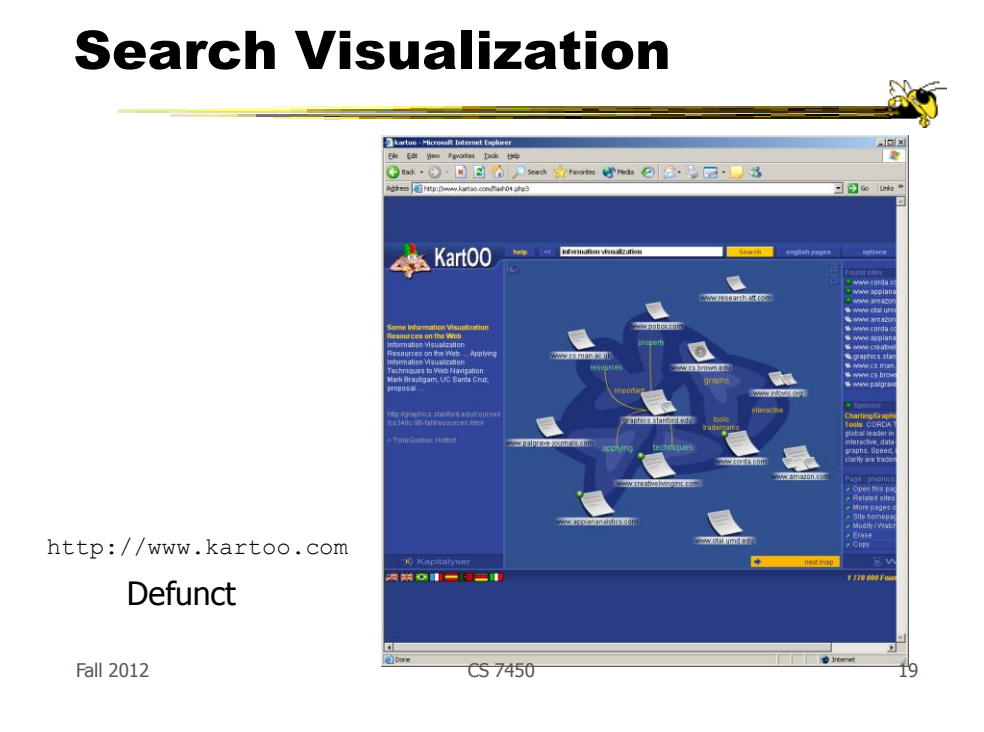

# Sparkler

- Abstract result documents more
- Show "distance" from query in order to give user better feel for quality of match(es)
- Also shows documents in responses to multiple queries

Havre et al InfoVis '01

# Visualizing One Query

- Triangle query
- Square document
- Distance between query and documents represents their relevance

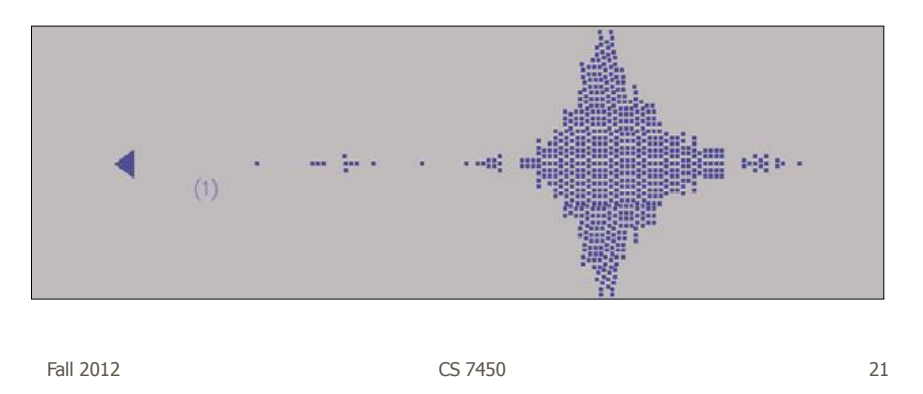

#### Visualizing Multiple Queries

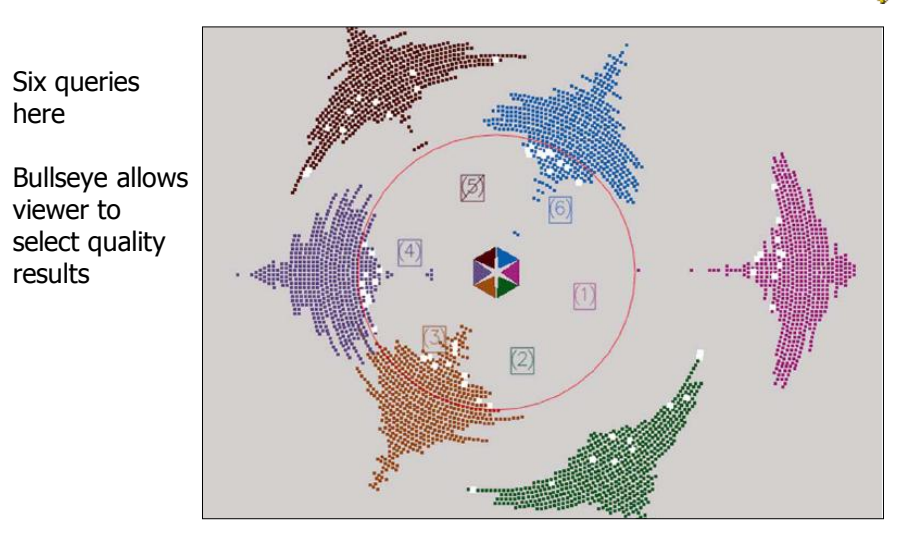

#### Test Example

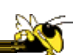

- Text Retrieval Conference (TREC-3) test document collection
- AP news stories from June 24–30, 1990
- TREC topic: Japan Protectionist Measures
- Sparkler found 16 of 17 relevant documents

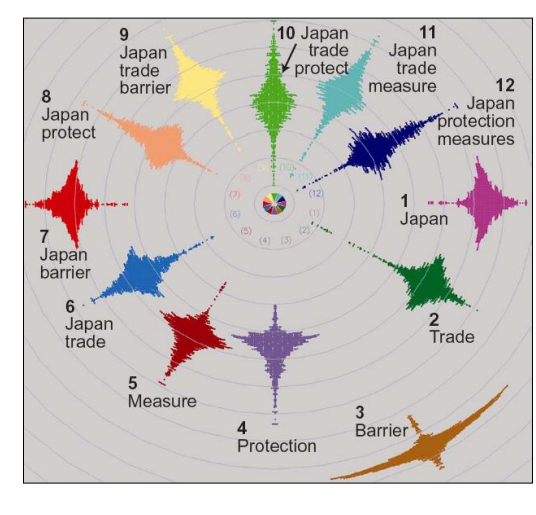

Fall 2012 CS 7450 23

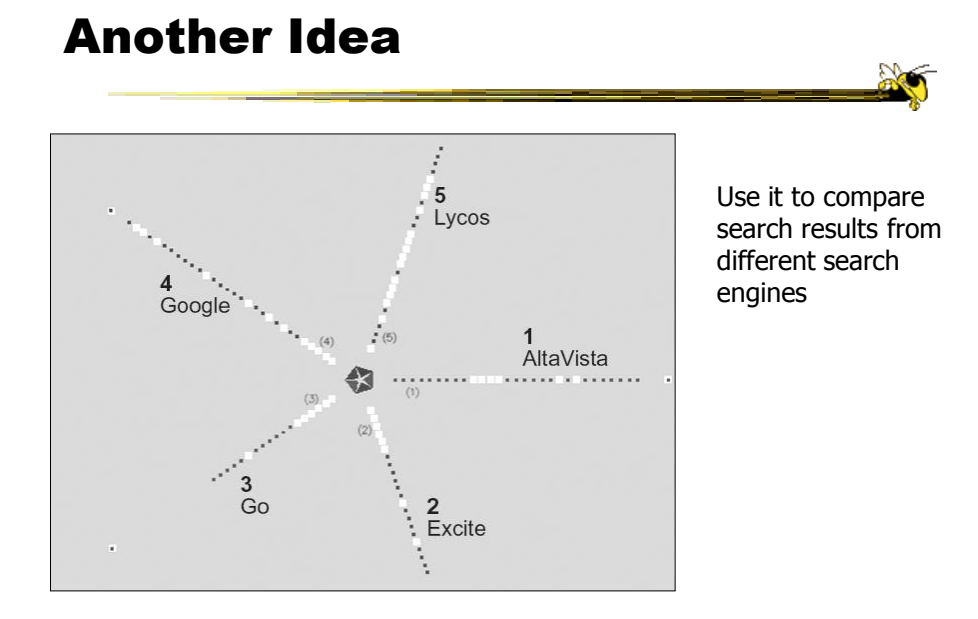

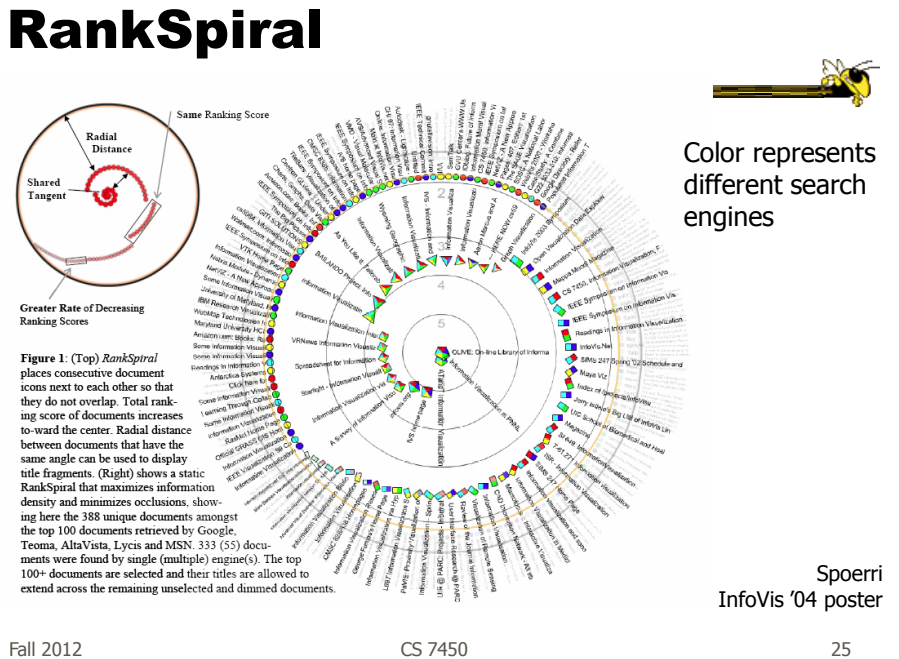

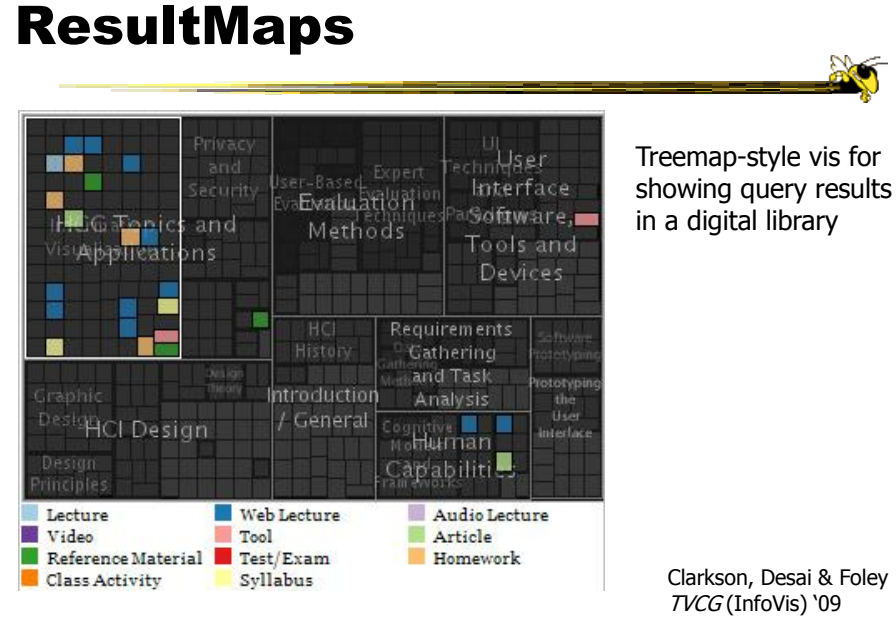

# To Learn More

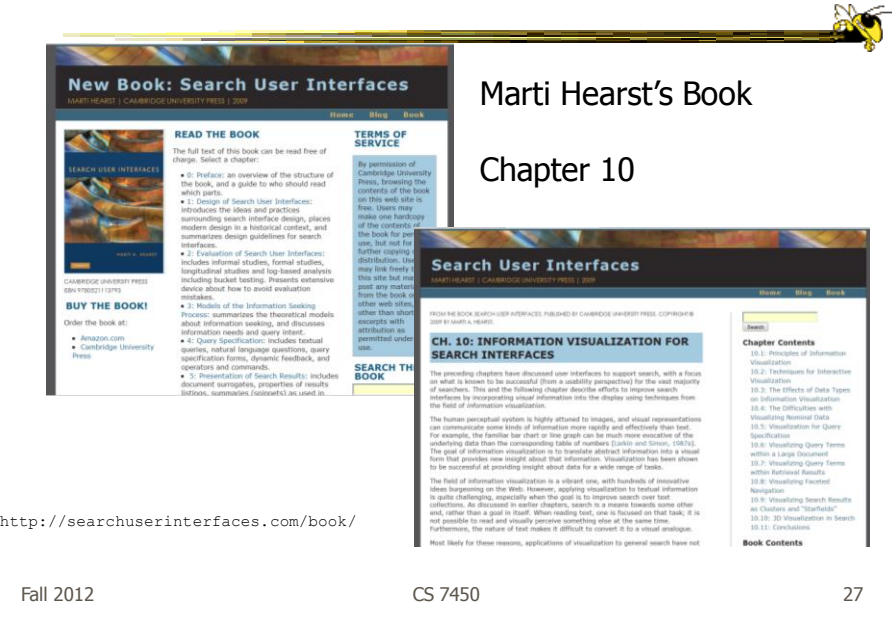

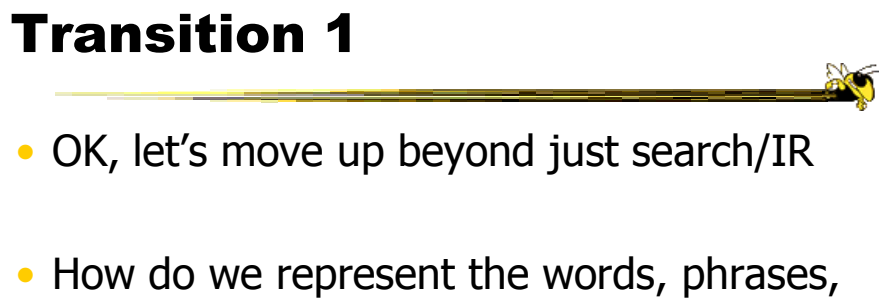

- and sentences in a document or set of documents?
	- Main goal of *understanding* versus search

#### One Text Visualization

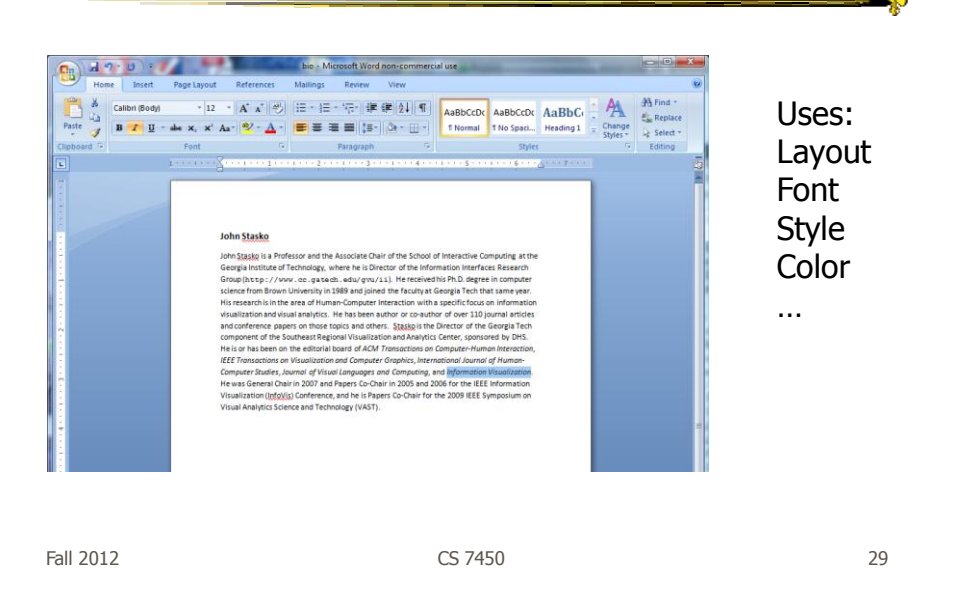

http://www.nytimes.com/interactive/2012/08/28/us/politics/convention-word-counts.html

#### Word Counts At the Republican Convention, the Words Being Used .<br>ften speakers at the Republican Na<br>far, based on an analysis of transm A look at how  $\bullet$ Leadership Econom Better Jobs Romney Work At the Democratic Convention, the Words Being Used Far A look at how often speakers at the Democratic National Convention have used<br>and phrases so far, based on an analysis of transcripts from the Federal News S Add word or phrase **Business** Jobs Obama Famili Work Fall 2012 CS 7450 30

# Tag/Word Clouds

- Currently very "hot" in research community
- Have proven to be very popular on web
- Idea is to show word/concept importance through visual means
	- Tags: User-specified metadata (descriptors) about something
	- Sometimes generalized to just reflect word frequencies

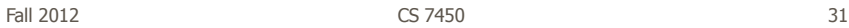

# **History**

- 90-year old Soviet Constructivism
- Milgram's '76 experiment to have people label landmarks in Paris
- Flanagan's '97 "Search referral Zeitgeist"
- Fortune's '01 Money Makes the World Go Round

Viégas & Wattenberg interactions '08

# Flickr Tag Cloud

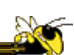

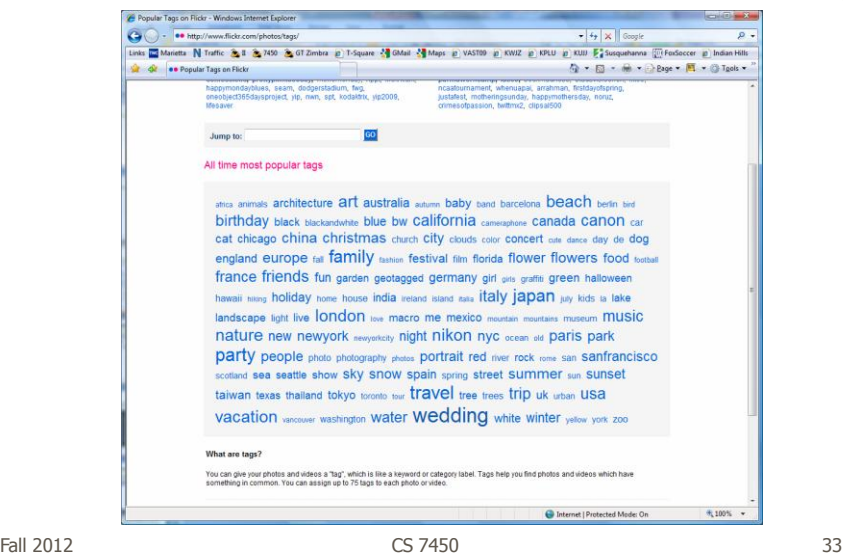

#### delicious Tag Cloud

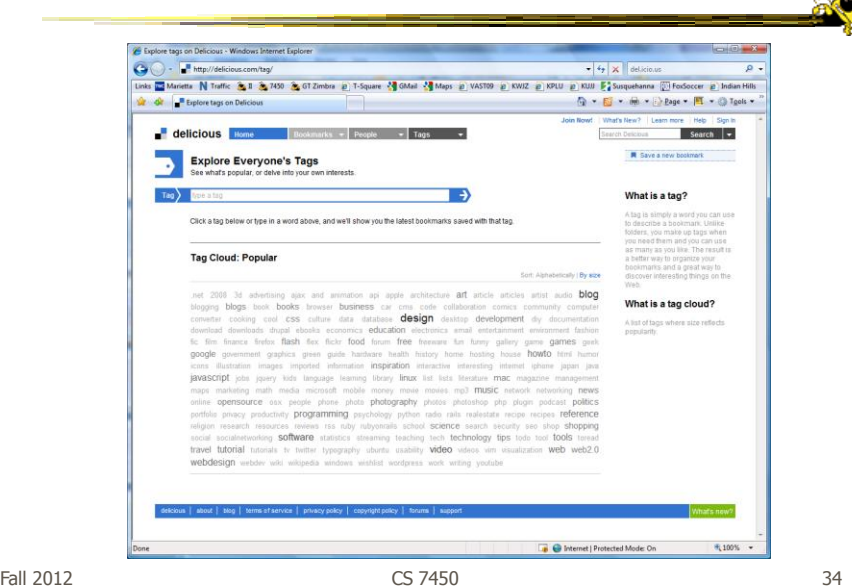

#### Alternate Order

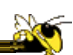

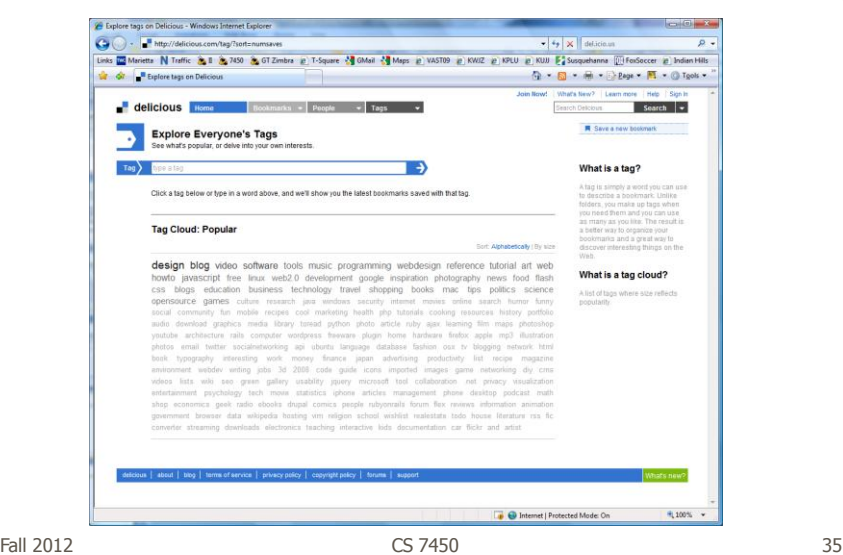

#### Amazon's Product Concordance

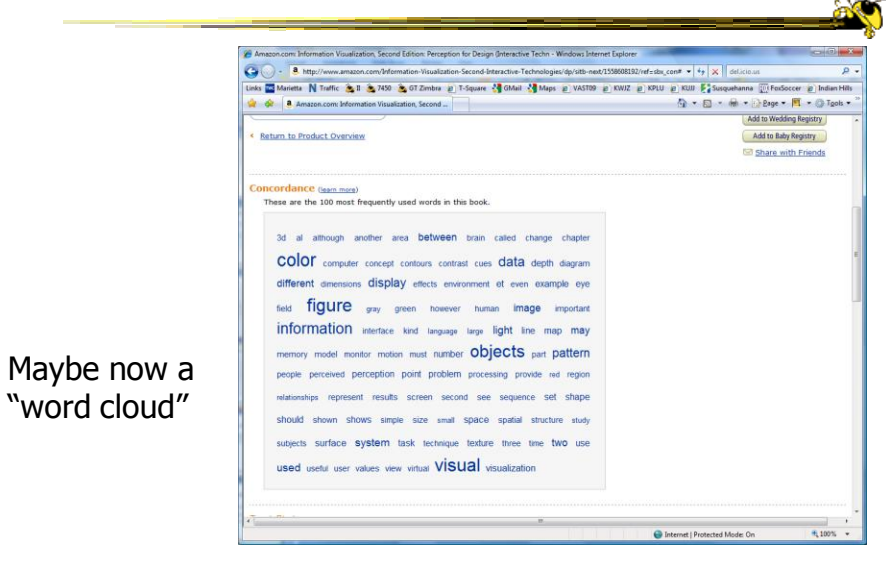

#### Sidenote

There are other types of info abo a document on Amazon

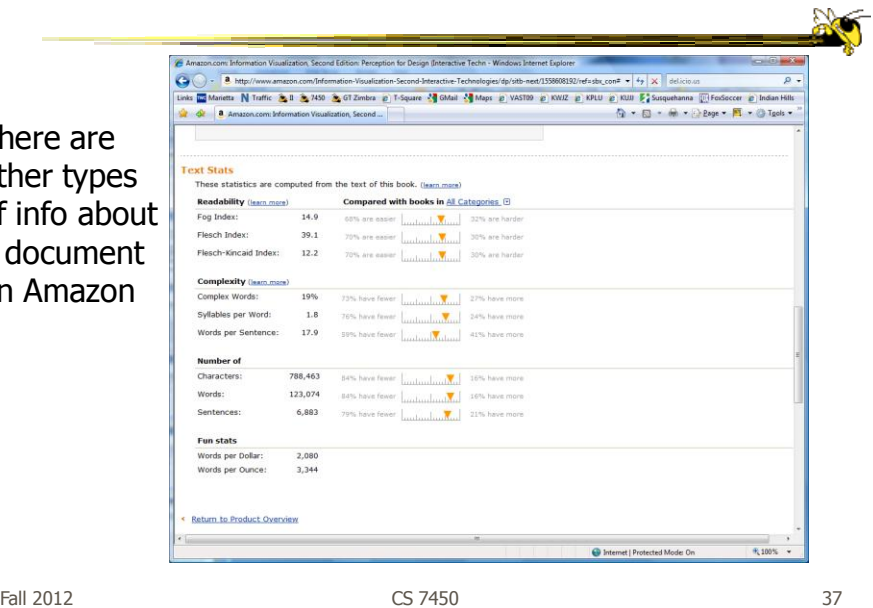

# Many Eyes Tag Cloud

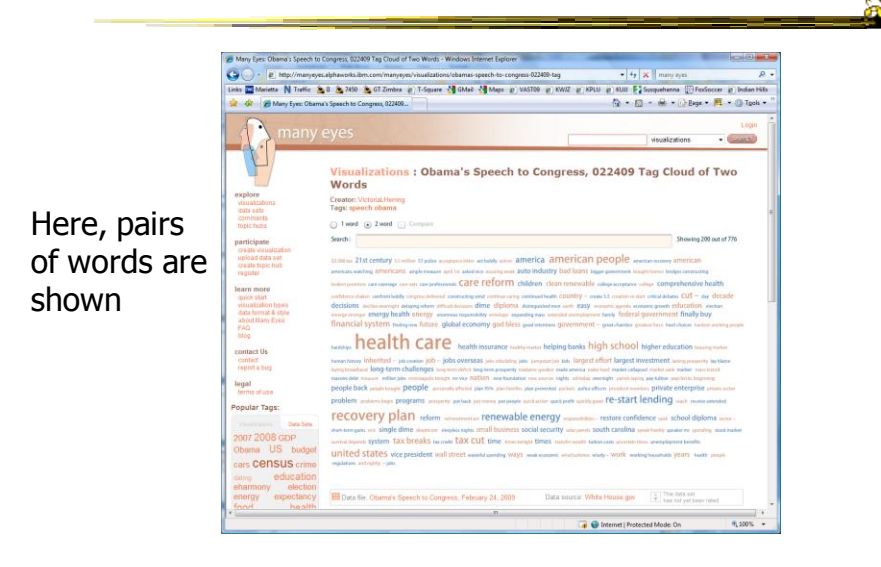

## Problems

- Actually not a great visualization. Why?
	- Hard to find a particular word
	- Long words get increased visual emphasis
	- Font sizes are hard to compare
	- Alphabetical ordering not ideal for many tasks
- Studies have even shown they  $underperform$  Gruen et al CHI '06

Fall 2012 CS 7450 39

#### Why So Popular?

- Serve as social signifiers that provide a friendly atmosphere that provide a point of entry into a complex site
- Act as individual and group mirrors
- Fun, not business-like

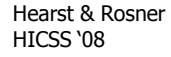

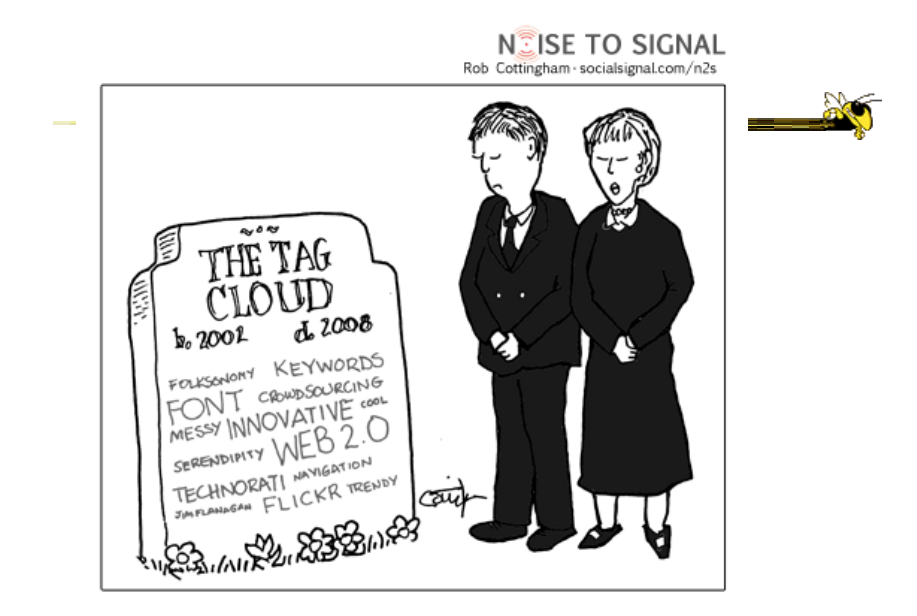

http://www.socialsignal.com/system/files/images/2008-08-01-tagcloud.gif

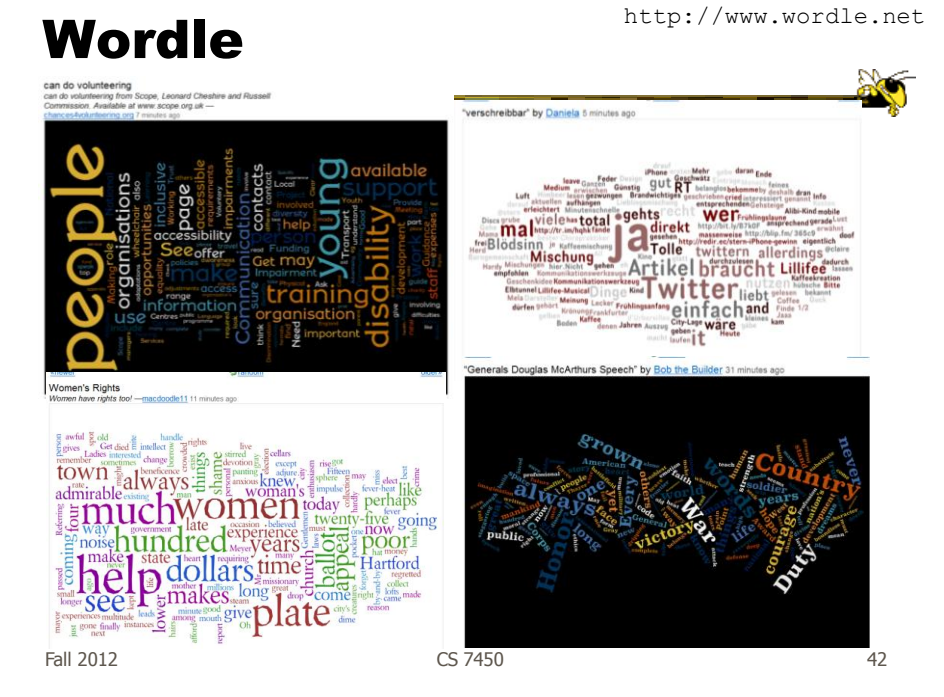

#### **Wordle**

- Tightly packed words, sometimes vertical or diagonal
- Word size is linearly correlated with frequency (typically square root in cloud)
- Multiple color palettes
- User gets some control

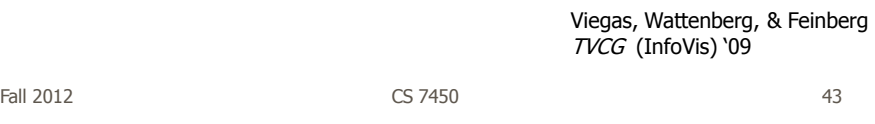

# Layout Algorithm

- Details not published
- Idea:
	- sort words by weight, decreasing order for each word w  $w.$  position : = makeInitialPosition(w); while w intersects other words: updatePosition(w);
	- Init position randomly chosen according to distribution for target shape
	- Update position moves out radially

# Fun Uses

- Political speeches
- Songs and poems
- Love letters (for "boyfriend points")
- Wedding vows
- Course syllabi
- Teaching writing
- Gifts

Fall 2012 CS 7450 45

2-day Survey in Jan. 09

- 2/3 respondents were women
- Interest came from design, visual appeal, beauty
- Why preferred over word clouds:
	- Emotional impact
	- Attention-keeping visuals
	- Organic, non-linear
- Fair percentage didn't know what size signified

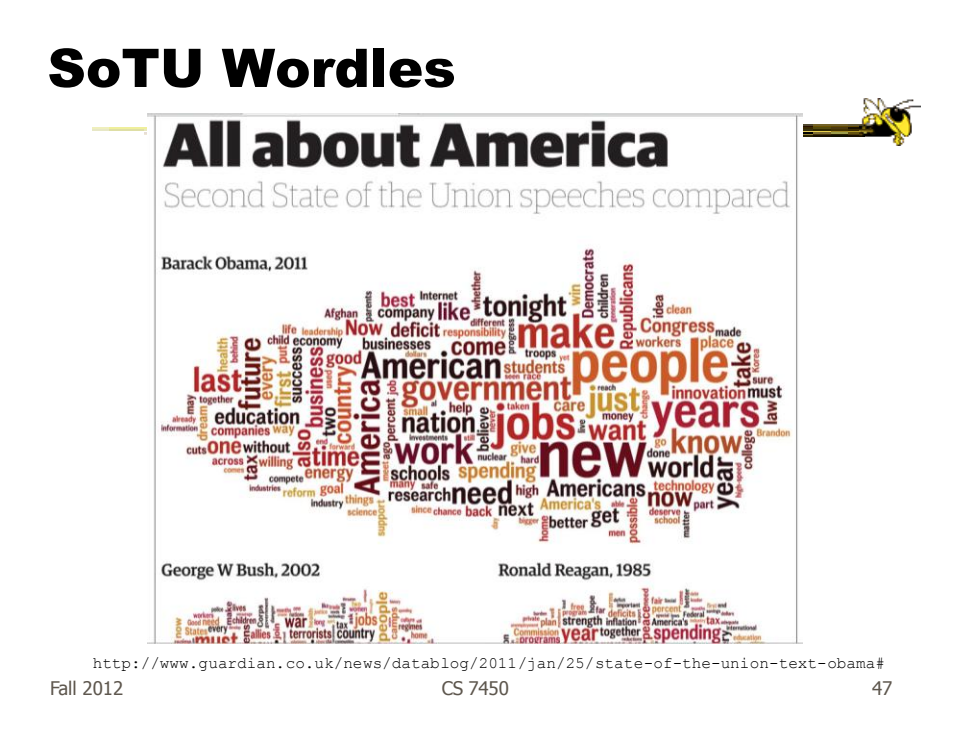

# A Little More Order

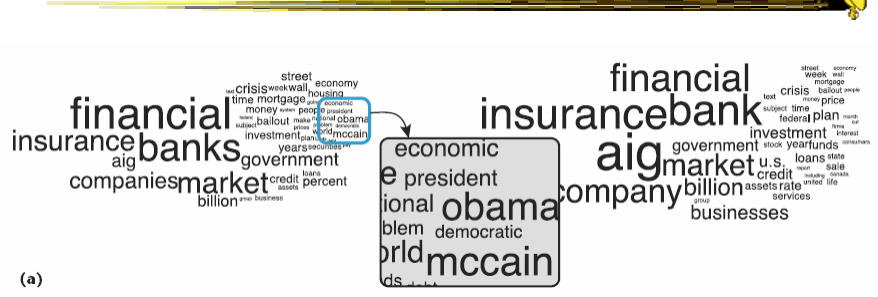

#### Order the words more by frequency

Cui et al IEEE CG&A '10

**Nor** 

# Wordle Characteristics

- Layout, words are automatic
- If you had some control, what would you like to change or alter?

Fall 2012 CS 7450 49

Mani-Wordle

- Start with nice default algorithm
- Give user more control over design
	- Alter color (within a palette)
	- Pin words, redo the rest
	- Move and rotate words
	- Smooth animation and collision detection for tracking changes

Koh et al TVCG (InfoVis) '10

#### Video

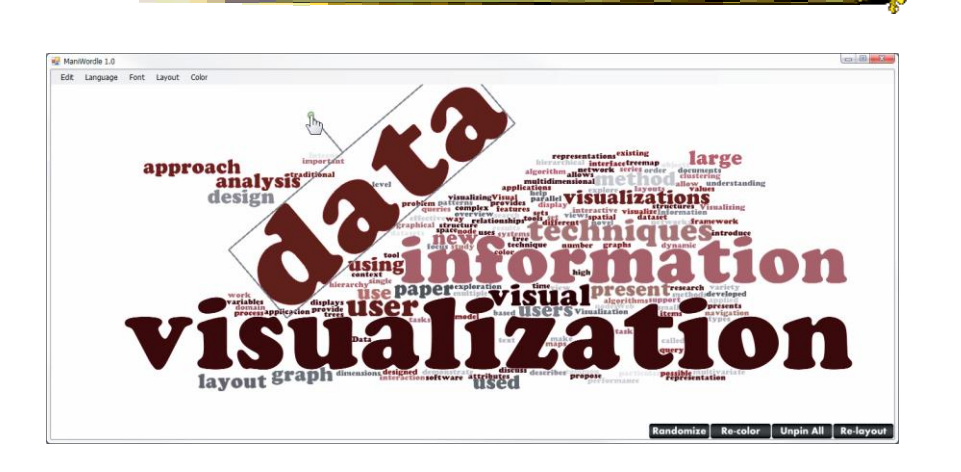

 $F$ all 2012  $\sim$  51

# Text Analysis on Web

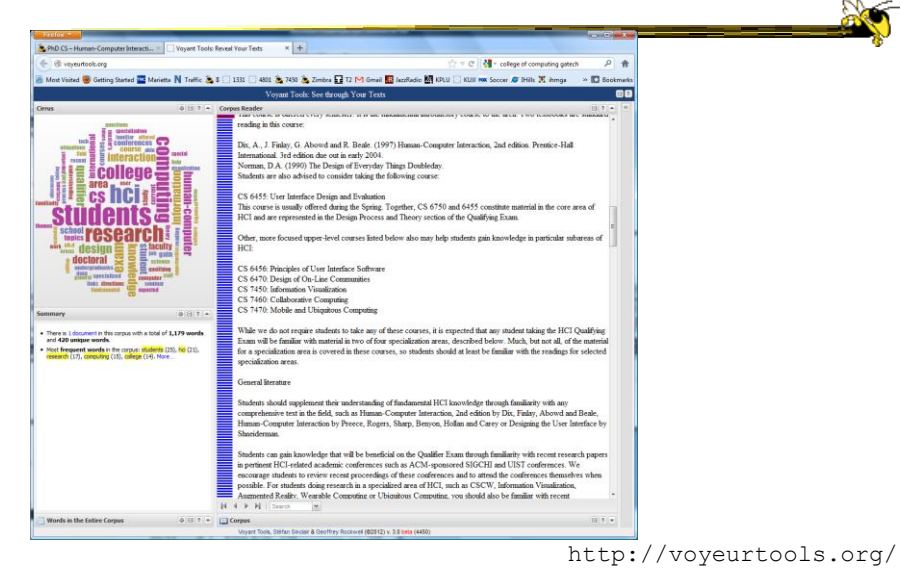

Fall 2012 **Solution CS 7450 CS 7450 CS 7450 S2** 

#### Multiple Documents?

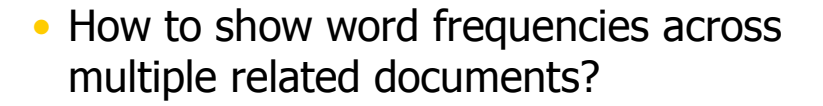

 $F$ all 2012  $\sim$  53

Parallel Tag Clouds

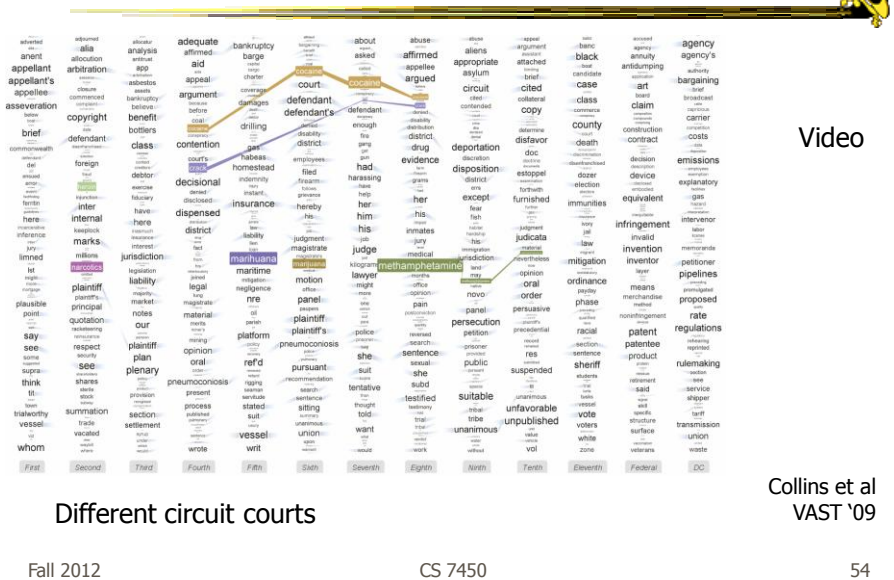

## Analytic Support

- Note: Word Clouds and Wordles are really more overview-style visualizations
	- Don't really support queries, searches, drilldown
- How might we also support queries and search?

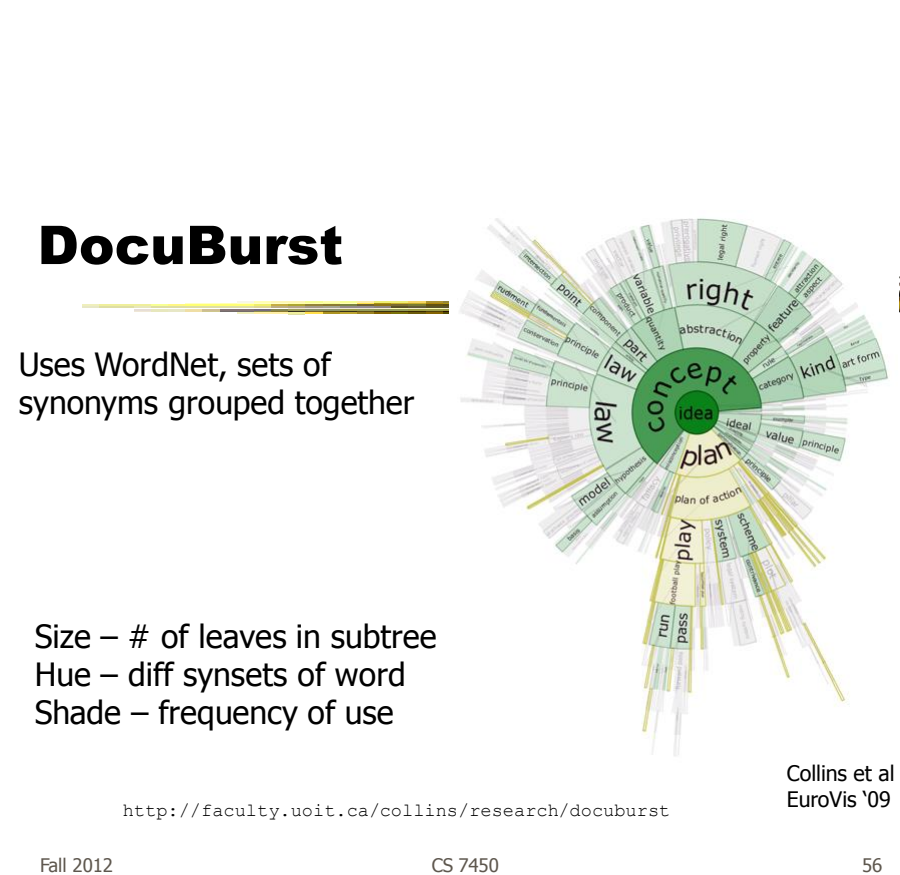

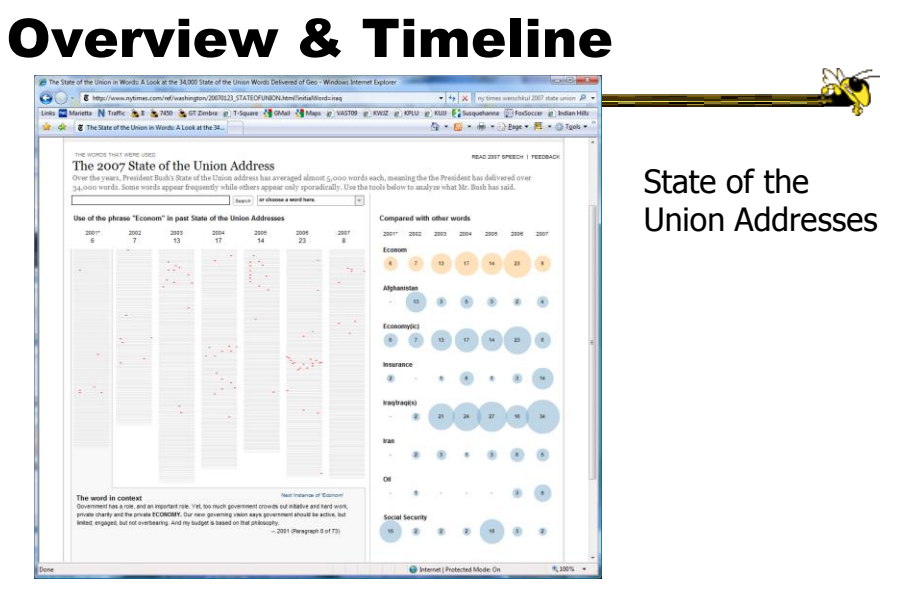

http://www.nytimes.com/ref/washington/20070123\_STATEOFUNION.html?initialWord=iraq

57 Fall 2012 CS 7450

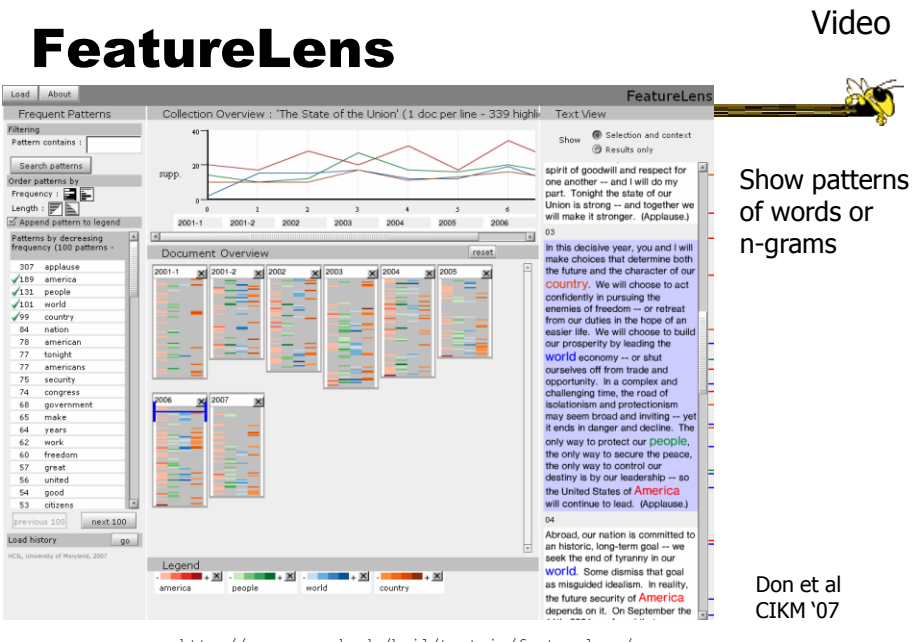

http://www.cs.umd.edu/hcil/textvis/featurelens/

Fall 2012 **Samuel CS 7450 CS 7450 CS 7450** 

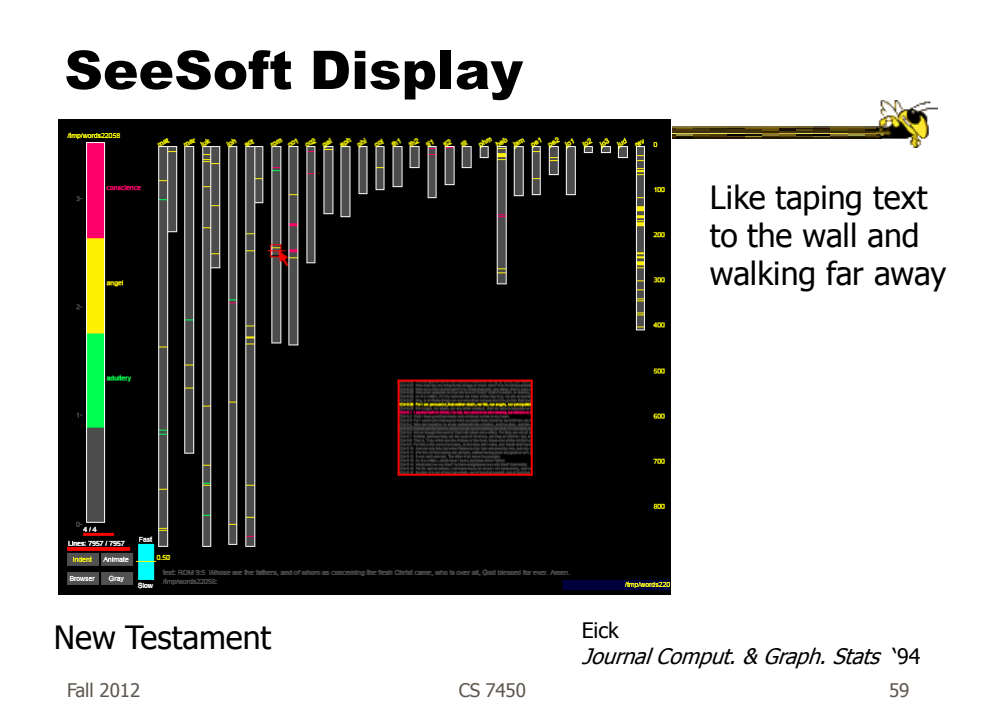

# Beyond Individual Words

• Can we show combinations of words, phrases, and sentences?

#### **Concordance**

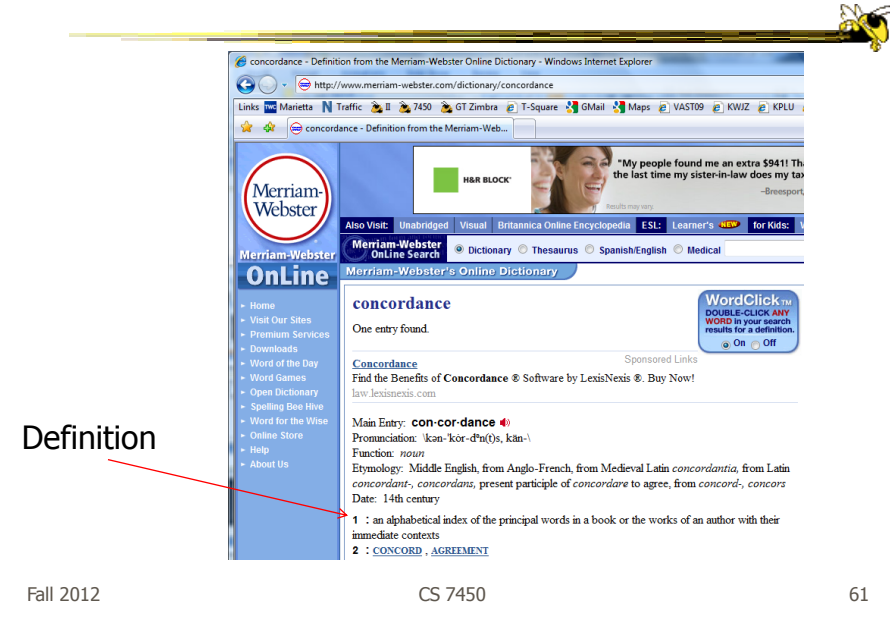

#### Concordance in Text

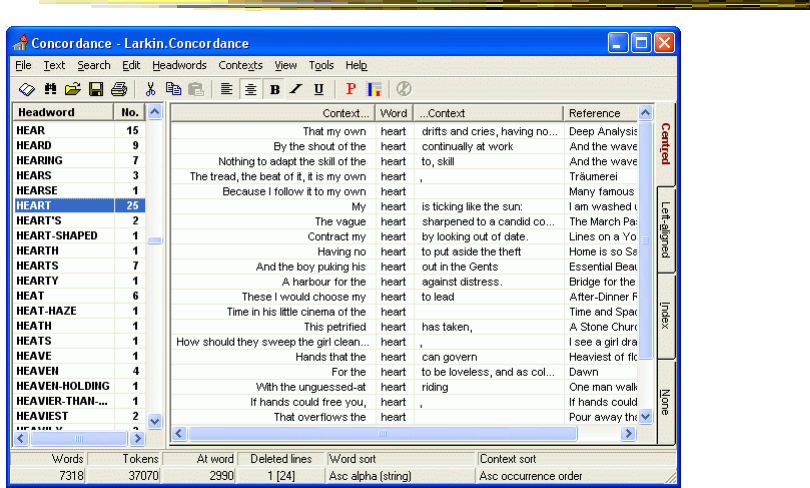

http://www.concordancesoftware.co.uk

#### Word Tree thine heart, and with all thy soul, and with all thy might with all mind thy heart, and with all thy soul, and with all thy thygod and to walk ever in his ways ; then shalt thou add three cities more for thee , beside these three : 19 when these areas and the film of the state of the state of the state of the state of the state of the state of the state of the state of the state of the state of the state of the state of the state of the state of the sta lord and to walk in all his ways, and to keep his commandments, and to cleave unto him, and to serve him yourgod to walk in all his ways, and to cleave unto him; 11:23 then will the lord drive out all these national with all your soul. love the nts : for the lord preserveth the faithful : and plentifully r **Example the discussions. Lot the example that the solution is the discussion of the discussion of the procedure of the state of the state of the state of the state of the state of the state of the state of the state of t** good, and estate<br>evil ; who pluck<br>truth and peace .<br>In judgment in the gate : it may be that the lord god of hosts will be gracious unto the remn<br>their skin from off them , and their flesh from off their bones ; 3 : 3 who also eat the ant of insenh other; or else he will hold to the one, and despise the other, ye cannot serve god and mammon. 16 : 14 and the pharisees a **uppermost** come at feasts , and the chief seats in the synagogues , 23 : 7 and greetings in the markets , and to be called of : and as the father gave me commandment, even so i do father hath bestowed upon us, that we should be called the sons of god : therefore the world knoweth us not, because it knew him brothart world, the love of the father is not in him. .<br>hildren of god , when we love god , and keep his commandme Fall 2012 **CS 7450 From King James Bible** 63

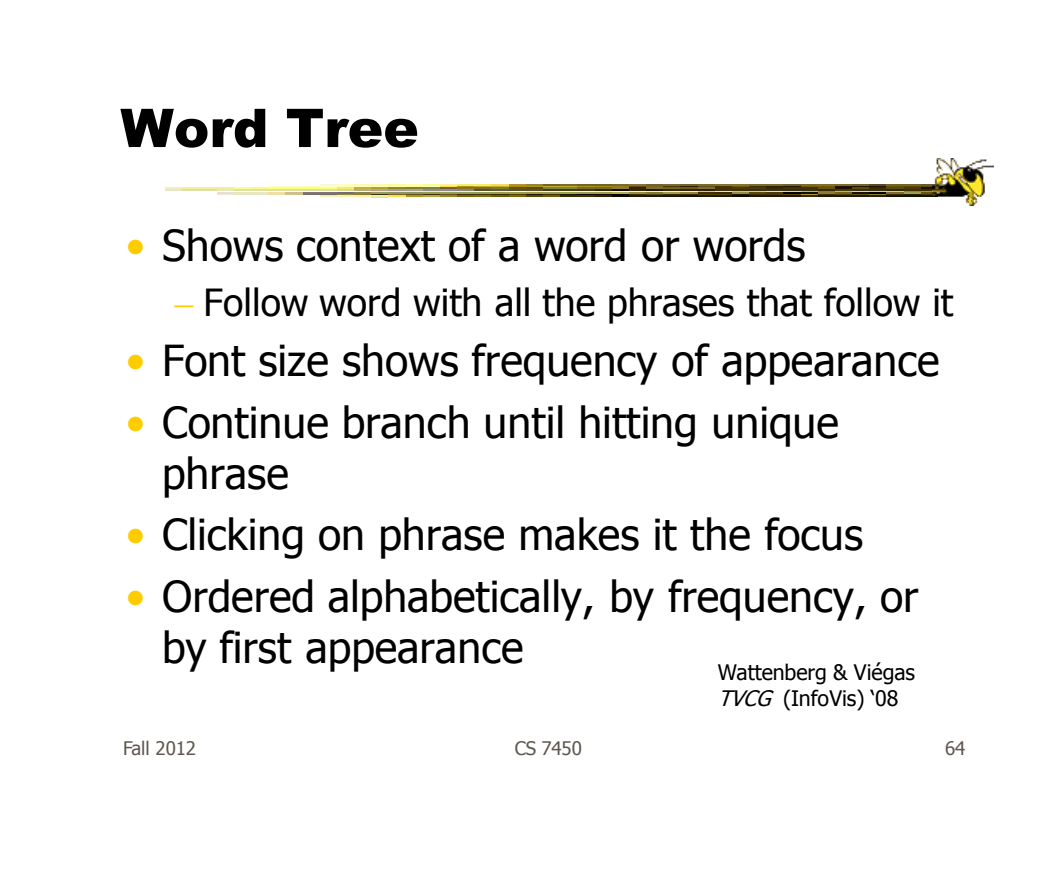

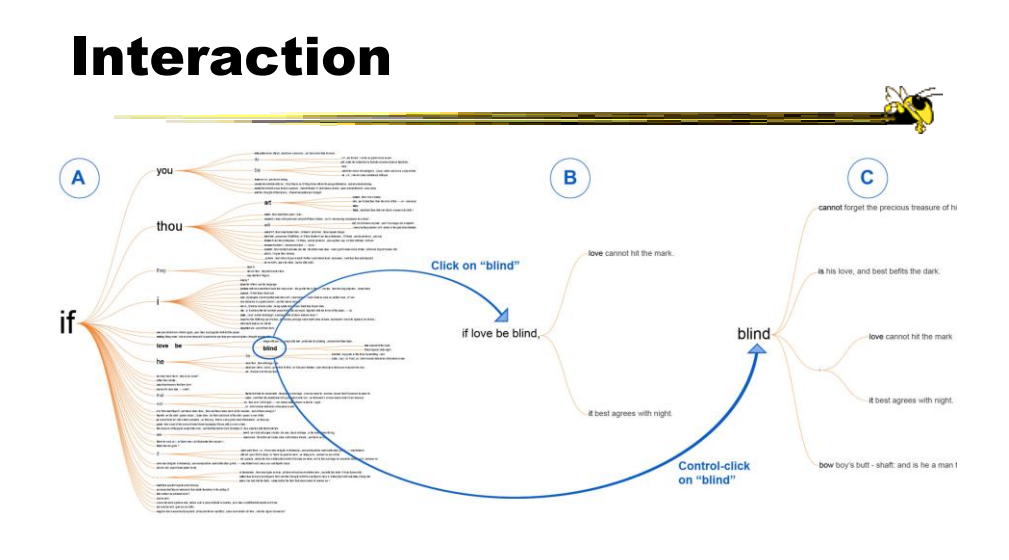

Fall 2012 CS 7450 65

# Many Eyes' WordTree

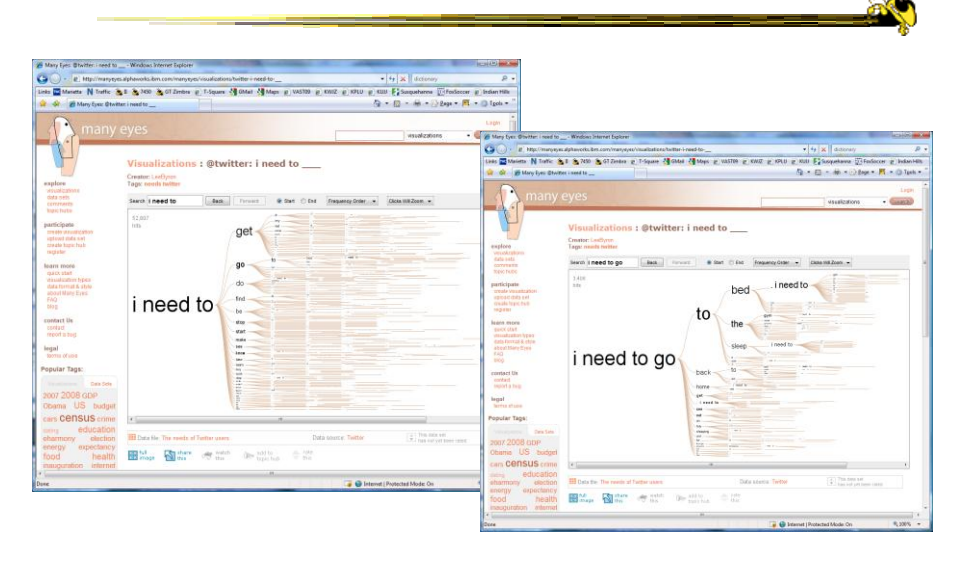

In Many Eyes now

#### Phrase Nets

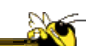

- Examine unstructured text documents
- Presents pairs of terms from phrases such as
	- $X$  and Y
	- $-X's$  Y
	- $-X$  at Y
	- X (is|are|was|were) Y
- Uses special graph layout algorithm with compression and simplification

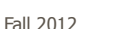

Fall 2012 CS 7450 67 van Ham et al TVCG (InfoVis) '09

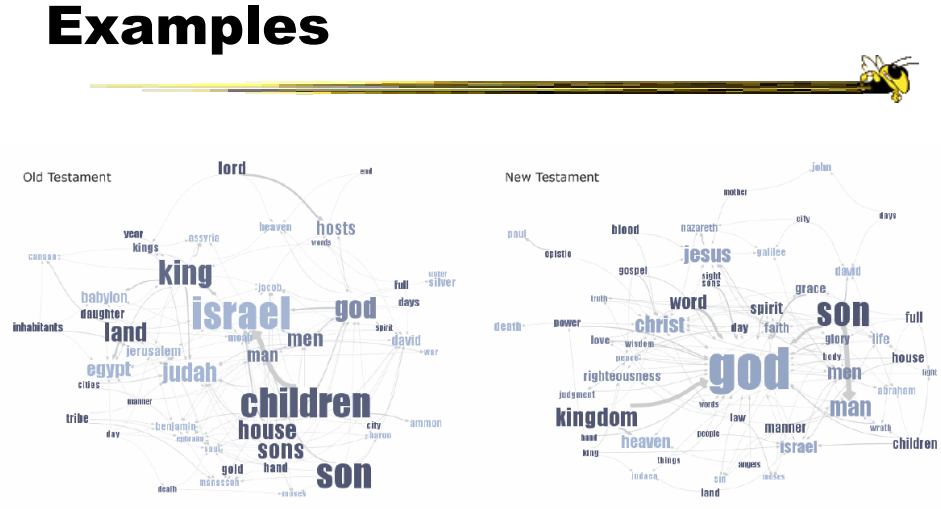

Fig 4. Matching the same pattern on different texts. Here we used the pattern "X of Y" to compare the old and new testaments. Israel takes a central place in the Old Testament, while God acts as the main pattern receiver in the New Testament.

#### Examples

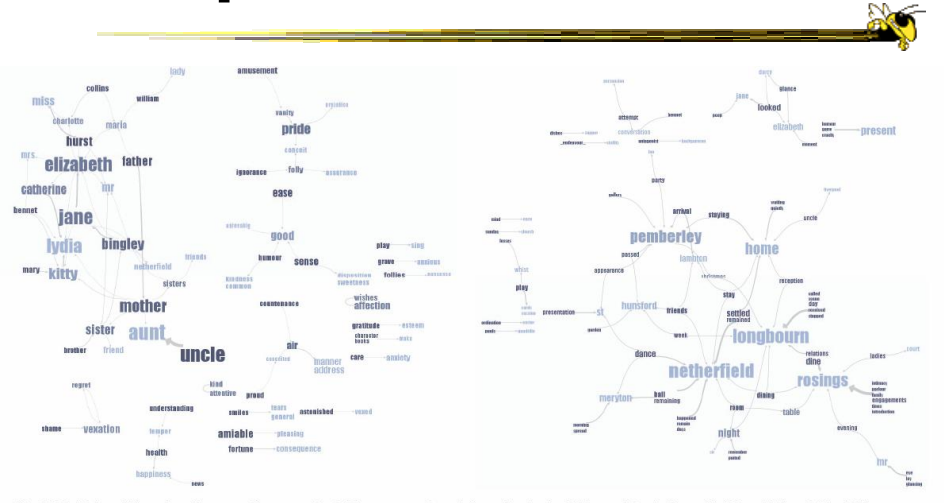

Fig 5. Matching different patterns on the same text. Here we analyzed Jane Austen's Pride and Prejudice with "X and Y" and "X at Y"<br>respectively. The left image shows relationships between the main characters amongst other

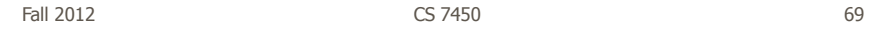

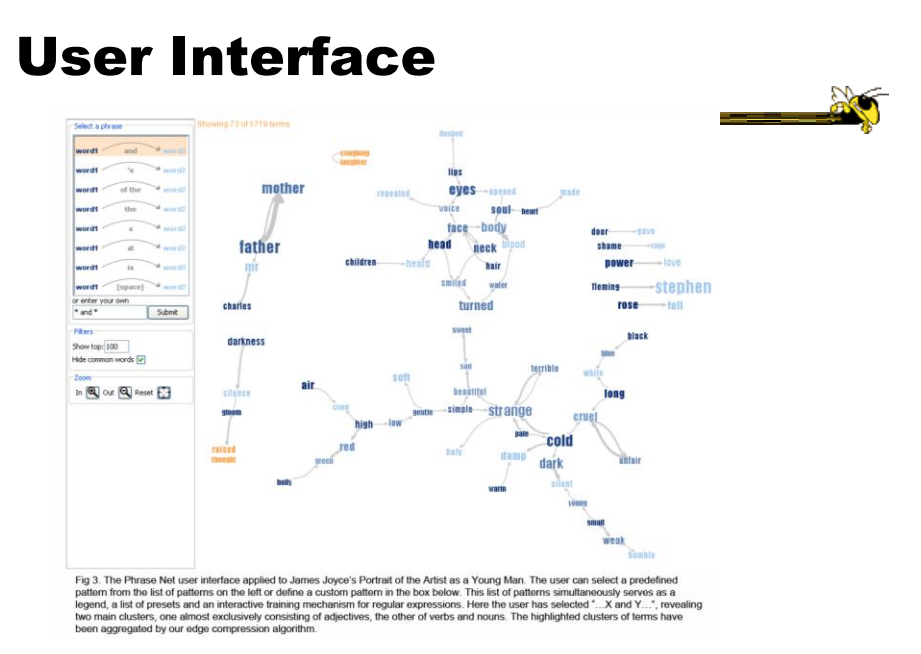

#### Another Challenge

- Visualize an entire book
- What does that mean?
	- Word appearances
	- Sentences

…

Fall 2012 CS 7450 71

http://textarc.org

**TextArc** 

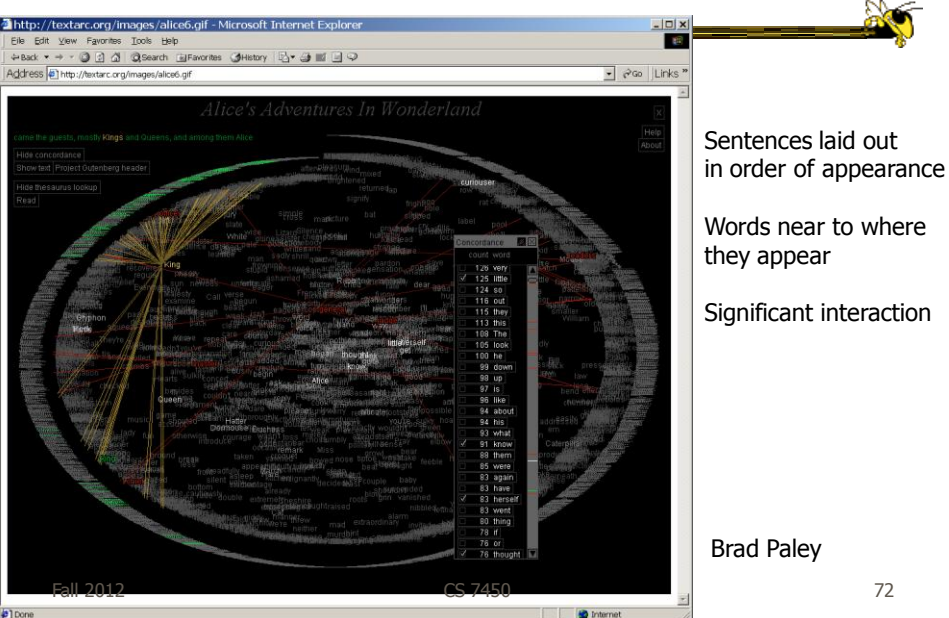

# Next Time

- More about collections of documents and showing other characteristics of documents
	- Analysis metrics
	- Entities
	- Concepts & themes

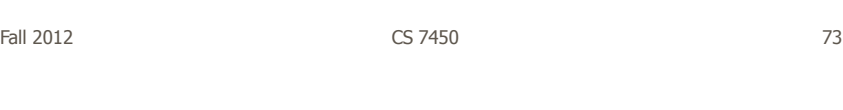

# HW 5

• What we observed

# Project

- Settle on a design
- Start implementing your design
	- Choose your platform

Fall 2012 CS 7450 75

# Upcoming

- Text and Documents 2 – Reading Keim & Oelke '07
- Graphs & Networks 1
	- Reading Lee et al '06

# References

- Marti Hearst's i247 slides
- All referred to papers